## Procedure for paying online fees through Karuvoolam website by Service Centre

Step:1

website: https://www.karuvoolam.tn.gov.in/

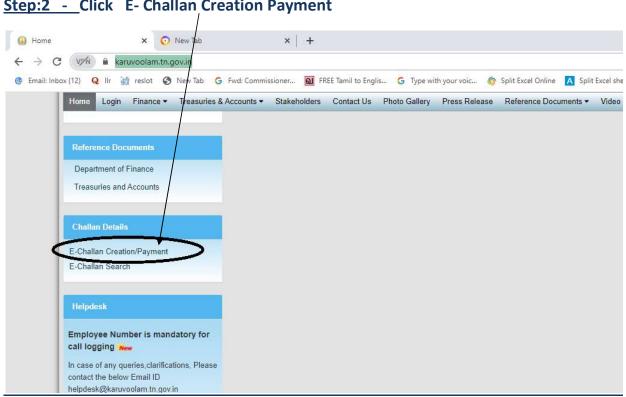

Step:2 - Click E- Challan Creation Payment

Step:3 - Enter the details in appropriate box - (OTP will sent entered mobile number)

| ome Create Challan Search Chall           |                                                                 |                                                              | Helpdesk :<br>04440172172 |
|-------------------------------------------|-----------------------------------------------------------------|--------------------------------------------------------------|---------------------------|
| Remitter Details                          |                                                                 |                                                              | _                         |
| Remitter Type<br>செலுத்துபவர் வகை *       | Remitter Code<br>செலுத்துபவர் அறியீட்டு எண் *                   | Remitter <mark>N</mark> ame/DDO Name<br>செலுத்துபவர் பெயர் * | ENTER "CEO/AD - DISTRICT" |
| Public 🗸                                  | 30                                                              | senthil                                                      |                           |
| PAN<br>வருமான வரி கணக்கு எண்              | Contact No(For receiving OTP & Challan Number)<br>தொடர்பு எண்க் | Block/Street<br>வட்டாரம் / கெக*                              |                           |
|                                           | 888888888                                                       | KILPAUK, CHENNAI                                             |                           |
| City / Town / Village<br>நகரம் / இராமம் * | State<br>மாநிலம் *                                              | Pincode<br>அம்சல் மறியீட்டு எண்*                             |                           |
| CHENNAJ                                   | Tamil Nadu                                                      | 800010                                                       |                           |
| Aadhar No<br>ஆதார் அடையாள எண்             | E-mail (For Receiving Challan PDF copy)<br>மின்னஞ்சல்           |                                                              |                           |
| Period Details<br>கால கட்டம்              |                                                                 |                                                              |                           |
| From Date                                 | To Date                                                         |                                                              |                           |
| தேது முகல்                                | (35) 51-67-67-67-67-67-67-67-67-67-67-67-67-67-                 | current date                                                 |                           |
| 01/Nov/2021                               |                                                                 |                                                              |                           |

#### **Select following details in the Departmental Details**

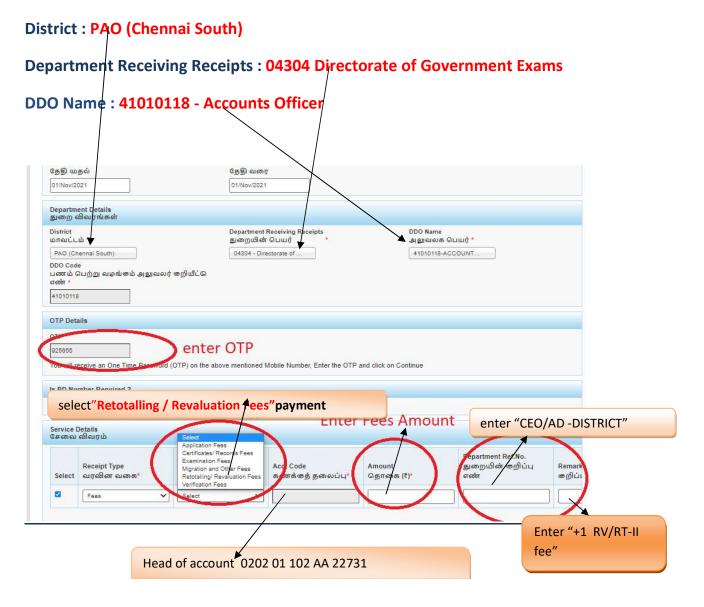

### SELECT BELOW OPTION FOR PAYMENT

| OTP Deta          | ails                                 |                   |                                                                            |                                |                              |                                                |                 |
|-------------------|--------------------------------------|-------------------|----------------------------------------------------------------------------|--------------------------------|------------------------------|------------------------------------------------|-----------------|
| OTP *             | G                                    | enerate (         | ЧТР                                                                        |                                |                              |                                                |                 |
| ഥേരോ              |                                      | மாடை              | OTP) on the above mentioned I<br>பல் எண்ணில் நீங்கள் ஒ<br>விிக் செய்யவும். |                                |                              | 5तंT, OTP ஐ                                    |                 |
| Service [<br>சேவை | Details<br>ப விவரம்                  |                   |                                                                            |                                |                              |                                                |                 |
| Select            | Receipt Type<br>வரவின வகை•           |                   | Sub Type<br>துഞ്ഞെ ഖങ്കെ *                                                 | Acct Code<br>கணக்குத் தலைப்பு* | Amount<br>தொகை (₹)*          | Department Ref.No.<br>துறையின் குறிப்பு<br>எண் | Remar<br>குறிட் |
|                   | Fees                                 | ~                 | Retotalling/ Revaluation F 🗸                                               | 020201102AA22731               |                              |                                                |                 |
|                   |                                      | Add Rov<br>சேர்க் |                                                                            |                                |                              |                                                | •               |
| Payment<br>       | t Details<br>ள விவரங்கள்             |                   |                                                                            |                                |                              |                                                |                 |
|                   | ink for Payment *<br>செலுத்த வங்கியை | <u>க்</u> தேர்    | ந்தெடுக்கவும்                                                              | Payment Met<br>செலுத்தும்      | hod<br>) முறை * ම Online 〇 ( | Offline                                        |                 |
| Submit            |                                      |                   |                                                                            |                                |                              |                                                |                 |
| Selec             | ct "paymer                           | nt B              | ank"                                                                       |                                |                              |                                                |                 |

### The Screen will be appear

#### Select payment type as your convenient

| Net Banking                                                                                                    |                                                  |                                               |
|----------------------------------------------------------------------------------------------------|--------------------------------------------------|-----------------------------------------------|
| SBI Net Banking / yono<br>Bank Charges: 0.0<br>CLICK HERE                                                       | Other Banks<br>Bank Charges: 0.0<br>CLICK HERE   | *** Select payment type<br>as your convenient |
| Card Payments           Card Payments           Please select appropriate card type to avoid failures (C-Credit | Card Options/D for Debit Card)                   |                                               |
| State Bank Debit Cards                                                                                          | Cther Bank Debit Cards                           | Credit Cards                                  |
| Bank Charges: 0.0 CLICK HERE                                                                                    | RUPAY CARD ONLY<br>ALLLOWED<br>Bank Charges: 0.0 | Bank Charges: 12.0 CLICK HERE                 |
|                                                                                                    | CLICK HERE                                       |                                               |

### The following Screen will be appeared for confirmation

| Department of  |                        |                                                              |  |
|----------------|------------------------|--------------------------------------------------------------|--|
|                | Treasuries and Account | ts                                                           |  |
| Payment Deta   | ails                   |                                                              |  |
| Your Reference | e Number               | 20211124845147                                               |  |
| Amount         |                        | 1                                                            |  |
| Challan_date   |                        | 24/Nov/2021                                                  |  |
| Redirect_URL   |                        | https://www.karuvoolam.tn.gov.in/challan/echallan/sbipayment |  |
| Redirect_URL   |                        | https://www.karuvoolam.tn.gov.in/challan/echallan/sbipayment |  |
| Payment Mode   | 8                      | 1                                                            |  |
| Applicant Ref  | No:                    |                                                              |  |
| Transaction ID |                        |                                                              |  |
| Dept Code      |                        | 04304                                                        |  |
| Service ID     |                        |                                                              |  |
| Name of Applic | cant                   | senthil                                                      |  |
| DDO Code       |                        | 41010118                                                     |  |
| Office Code    |                        | 41010118                                                     |  |

# After Completion of successful Payment following screen will be appeared

|            |                |                | Department of Treasunes and Accounts      | Inteorated Financial and Human |
|------------|----------------|----------------|-------------------------------------------|--------------------------------|
| Home       | Create Challan | Search Challan |                                           |                                |
| Clitter    | ownload        | Challan        |                                           |                                |
| Che lan No |                |                | SBI Ref No.                               | SBI TNX Status.                |
| 202111248  | 45147          |                | CPABFFKXP0                                | Success                        |
| Download   | Challan        |                | Create Challan                            | Back to Home                   |
|            |                |                | 2015 Department of Finance, All Rights Re | served.                        |

#### Paid E-Challan will be downloaded

|                   | G                                                                                                    | Bovernment                                | of Tamil N             | ladu 📱                                  |                                         |
|-------------------|----------------------------------------------------------------------------------------------------|-------------------------------------------|------------------------|-----------------------------------------|-----------------------------------------|
|                   |                                                                                                    | E-C                                       | Challan                | ĥ                                       |                                         |
|                   |                                                                                                    | Pavable at - PAC                          | (CHENNAI SOUTH         | н) 🧏                                    | 1968 - C                                |
|                   |                                                                                                    |                                           | itter Copy             |                                         | 102024/849                              |
|                   |                                                                                                    |                                           |                        | 100000000000000000000000000000000000000 |                                         |
| Challan Number    | 20220308010803                                                                                                    | Challan Date                              | 08-Mar-2022            | Payment Date                            | 08-Mar-2022                             |
| Remitter Type     | Public                                                                                                    | Remitter Code                             | 30                     | Remitter Name                           | sc01254                                 |
| Mobile No.        | 8838154196                                                                                                    | Aadhaar No.                               |                        | Remitter Address                        | No.49/24, B Block, 5th<br>Street, Ezhil |
| Department        | 04304-Directorate<br>of Government<br>Examination                                                                                                    | e District                                | PAO (Chennai<br>South) | DDO Code                                | 41010118                                |
| DDO / Office Nam  | OFFICER ,<br>CHENNAI                                                                                                    | Department<br>Transaction ID<br>Acct Code | Amount                 | Office Name<br>Reference No.            | Remark                                  |
| Fees              | and the second second sec | 2020110244227                             | 1                      | sc1012                                  | Kennark                                 |
| Fees              | nd 0                                                                                                    | 1227                                      |                        | sc1012                                  |                                         |
|                   | Unit rees                                                                                                    |                                           |                        |                                         |                                         |
| Payment Mode      | Online                                                                                                    | Payment Type                              | null                   | Payment State                           | us Success                              |
| Challes America d | 6                                                                                                    | Dun                                       | 0010                   | Death Marrie                            | 0.01                                    |
| Challan Amount (  | Rs.) 2                                                                                                    | DLOGIL                                    | ରାଚାଚ                  | Bank Name                               | SBI                                     |